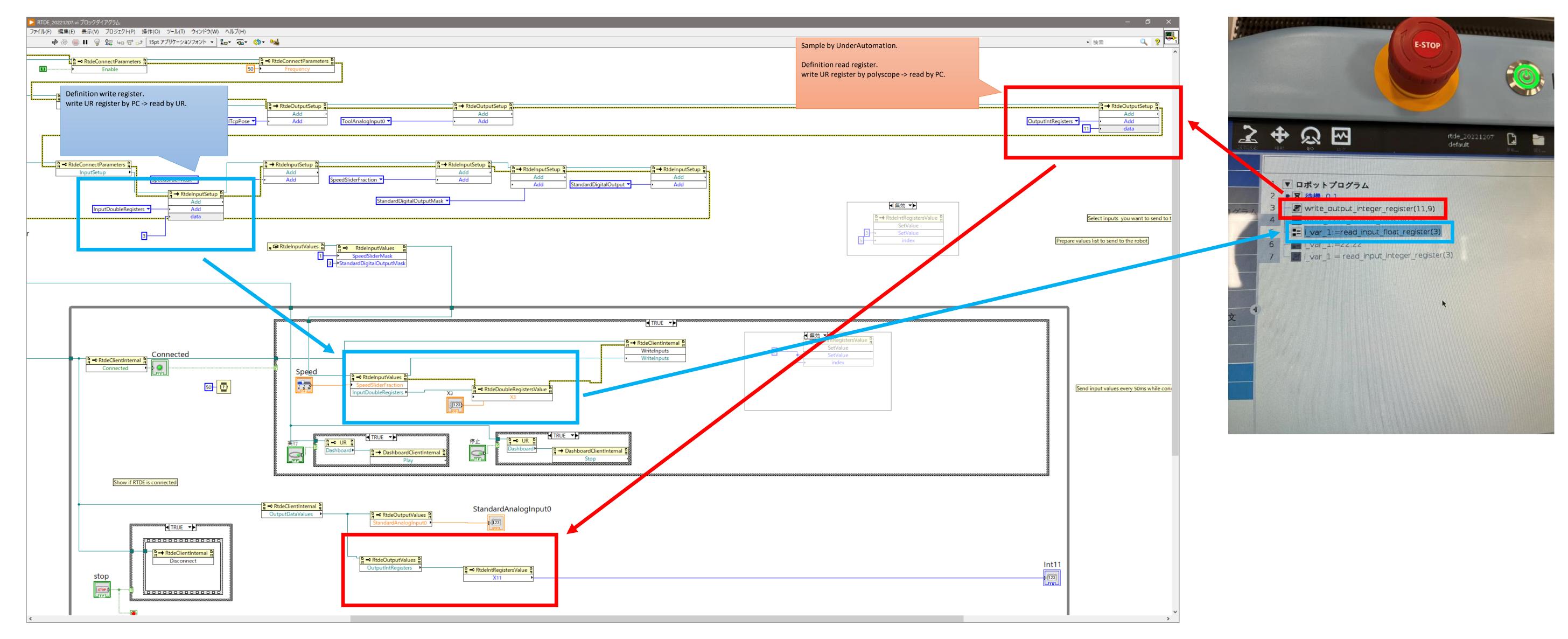

Based on <a href="https://github.com/underautomation/UniversalRobots/releases/latest/download/UniversalRobotsSDK\_LABView.zip">https://github.com/underautomation/UniversalRobots/releases/latest/download/UniversalRobotsSDK\_LABView.zip</a>